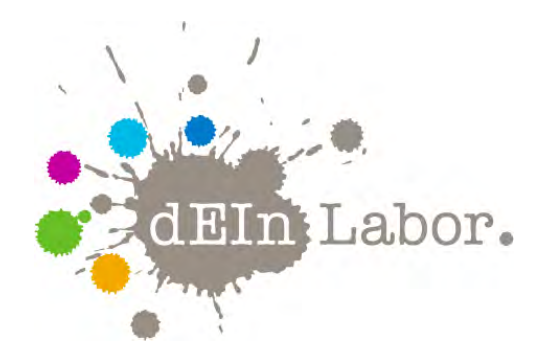

# Projekt: Kontaktmikrofon Schallverstärkung mit Piezo-Sensoren

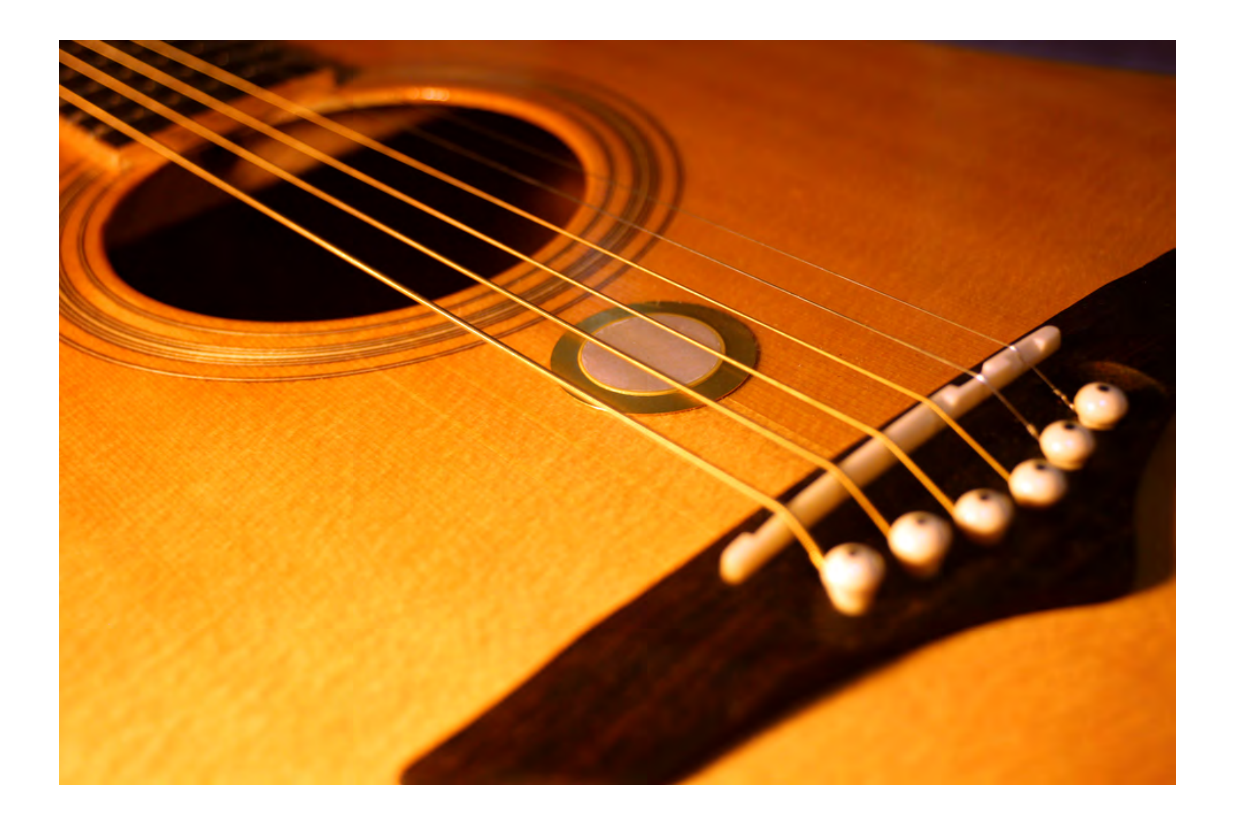

das Elektrotechnik- und Informatik-Labor der Fakultät IV <http://www.dein-labor.tu-berlin.de>

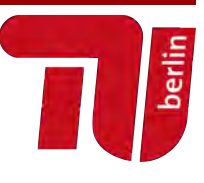

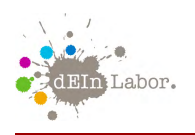

# Handout zum Projekt:

# Kontaktmikrofon

Schallverstärkung mit Piezo-Sensoren

# Inhaltsverzeichnis

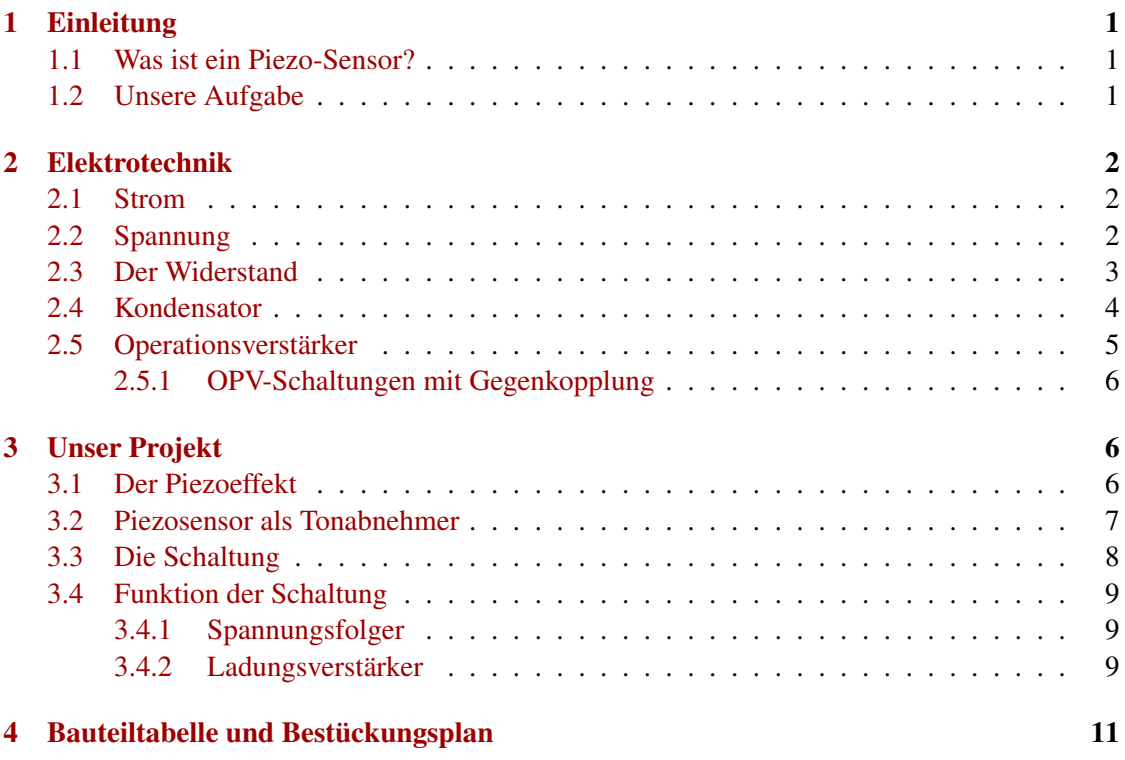

# <span id="page-1-0"></span>1 Einleitung

In diesem Workshop erfahrt Ihr, was ein Piezo-Sensor ist, wie ein elektrischer Tonabnehmer funktioniert und wie man ihn zum Verstärken des Klangs akustischer Instrumente verwendet. Ihr werdet löten lernen und baut euren eigenen Klang-Verstärker, den Ihr natürlich hinterher auch nach Hause mitnehmen könnt.

### <span id="page-1-1"></span>1.1 Was ist ein Piezo-Sensor?

Ein Piezosensor besteht aus einer Metallscheibe mit aufgetragener Kristallschicht.

### <span id="page-1-2"></span>1.2 Unsere Aufgabe

Wir wollen aus dem Metallplättchen Töne an einen Lautsprecher übertragen.

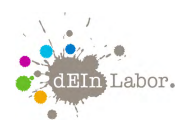

## <span id="page-2-0"></span>2 Elektrotechnik

Die Elektrotechnik findet man an jeder Straßenecke. Überall blinkt es, große Leuchttafeln erzählen uns, was wir als nächstes kaufen sollen, und zu Hause flimmern im Fernseher die neuesten Nachrichten vor sich hin. Aber auch in der Natur finden wir die Elektrotechnik: wenn die grauen, dunklen Wolken am Himmel ihre Blitze zucken lassen.

Richtig, ein Blitz ist reine Elektrizität. Die Elektrotechnik hat sich zur Aufgabe gemacht, die Elektrizität näher zu erforschen und dessen Auswirkungen zum Wohle der Menschheit einzusetzen. Wir lassen damit Lampen leuchten, Motoren drehen oder Musik erklingen.

#### **WICHTIG**

Die Elektrotechnik beschäftigt sich mit der Änderung von Strom und Spannung.

Aber was ist Strom und was ist Spannung?

#### <span id="page-2-1"></span>2.1 Strom

Wenn man von einer "Strömung im Fluss" spricht, weiß jeder, was damit gemeint ist. Wenn ein Fluss schnell fließt, dann hat er eine hohe Strömung. Das gleiche gibt es in der Elektrotechnik. Statt Wasser haben wir ganz kleine Teilchen, die sich in einem Draht bewegen. Wir nennen diese Teilchen Ladungsträger.

#### **WICHTIG**

Wenn sich in der Elektrotechnik Ladungsträger bewegen, spricht man von einem Strom.

Formelzeichen: *I* für die Stromstärke Einheit: *A* zum Andenken an den Physiker *André Marie Ampère*, gesprochen "Amper"

#### <span id="page-2-2"></span>2.2 Spannung

Wie fließt ein Fluss? Natürlich nur bergab, denn an dem Wasser zieht eine Kraft. Die Kraft ist die Anziehungskraft der Erde. Alles will nach unten, ein Apfel, den ich fallen lasse oder das Wasser, welches bergab fließt. In der Elektrotechnik gibt es ebenfalls so eine Kraft, diese nennen wir Spannung. Und wenn wir eine Spannung anlegen, dann bewegen sich Ladungsträger, also fließt ein Strom.

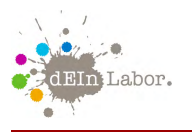

**WICHTIG** Eine Spannung ist eine Kraft, die Ladungsträger in Bewegung setzt. Formelzeichen: *U* Einheit: *V* zum Andenken an den Physiker *Alessandro Volta*, gesprochen "Volt".

In der Elektrotechnik gibt es Schaltungssymbole, damit jeder elektrotechnisch Begeisterte auf der Welt weiß, was man in einer Schaltung meint. Hier das Symbol für eine Spannungsquelle:

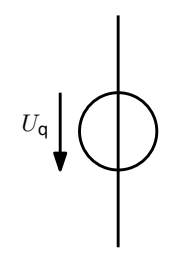

Abbildung 1: Schaltungssymbol für Spannungsquelle

Wir haben Spannung und Strom kennengelernt. Jetzt brauchen wir noch die Werkzeuge, die es uns ermöglichen Strom und Spannung zu ändern.

### <span id="page-3-0"></span>2.3 Der Widerstand

Widerstand ist, wenn man sich gegen etwas wehrt! Das Bauelement *Widerstand* macht dies auch, es "wehrt sich"gegen den Stromfluss. Um es sich bildlich vorzustellen, nehmen wir einen Wasserschlauch. Das Wasser ist wieder unsere Wolke aus Ladungsträgern, und die Pumpe erzeugt eine Kraft, wie die Anziehungskraft, welche an dem Fluss zieht, also eine Spannung. Das Wasser sprudelt ungehindert aus dem Schlauch. Jetzt stellen wir uns vor, wir stellen uns auf den Schlauch!

Das Wasser hört sofort auf zu fließen. Nehmen wir den Fuß langsam runter, läuft das Wasser erst langsam und dann immer schneller! Der Fuß stellt ein Widerstand für das Wasser dar.

#### **WICHTIG**

Je höher der Widerstand ist, desto mehr Spannung brauchen wir, um einen bestimmten Strom hindurch fließen zu lassen.

Formelzeichen: *R*

Einheit: Ω, gesprochen "Ohm"(zum Andenken an den Physiker *Georg Simon Ohm*)

Zwischen Strom, Spannung und Widerstand gibt es einen Zusammenhang: das *Ohmsche Gesetz*, das besagt, dass sich Strom und Spannung immer in einem Verhältnis ändern. Dieses Ver-

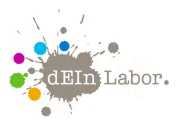

hältnis ist der Widerstand *R*, es gilt also:  $R = U/d$  $\frac{U}{I}$ .

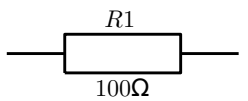

Abbildung 2: Schaltungssymbol Widerstand

Nun können wir mehr oder weniger Ladungsträger durch einen Widerstand fließen lassen, also mehr oder weniger Strom. Schauen wir uns dazu das folgende Beispiel an:

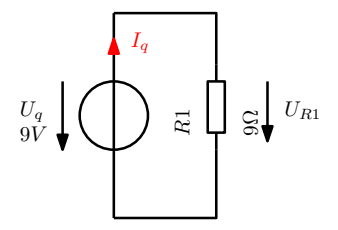

Abbildung 3: Strom durch Widerstand R1

Wir suchen den Strom *I<sup>q</sup>* in unserer Schaltung. Dazu brauchen wir die Spannung an dem Widerstand *R*1! Dazu muss man wissen, dass alle Spannungen in einer Schaltung zusammengerechnet Null ergeben müssen. Mit dieser Bedingung kommen wir auf die Spannung *UR*1. Wir rechnen 0 = *U<sup>q</sup>* −*UR*1. Warum −*UR*1? Wir starten in Richtung des Pfeiles *Uq*. Alle Pfeile, die in die gleiche Richtung laufen, werden addiert, und alle, die entgegen laufen, werden subtrahiert. *UR*<sup>1</sup> läuft entgegen und wird daher subtrahiert. Stellen wir die Gleichung um, so werden wir sehen, dass *UR*<sup>1</sup> = *U<sup>q</sup>* ist. Unter *U<sup>q</sup>* steht 9*V*, und da die Spannung über *R*1 die gleiche ist, liegt an dem Widerstand die Spannung von 9*V* an. Jetzt können wir die Stromstärke ausrechnen:

$$
I_q = \frac{U_q}{R1} = \frac{9V}{9\Omega} = 1A
$$

#### <span id="page-4-0"></span>2.4 Kondensator

Wir werden in unsere Platine später mehrere Kondensatoren einlöten. Diese haben die Aufgabe, Ladungsträger zwischenzuspeichern.

Vorstellen kann man sich die Kondensatoren als großes Wasserbecken. Auf der einen Seite fließt Wasser hinein und auf der anderen Seite fließt das Wasser heraus, beispielsweise in das städtische Wassernetz. Wenn jetzt das Wassernetz mehr Wasser benötigt als die Wasserwerke liefern können, gibt das Wasserbecken für kurze Zeit das restliche Wasser dazu.

Das Gleiche ist in unserer Schaltung der Fall. Wenn die Batterien nicht genügend Ladungsträger liefern können, geben die Kondensatoren ihre gespeicherte Ladung ab.

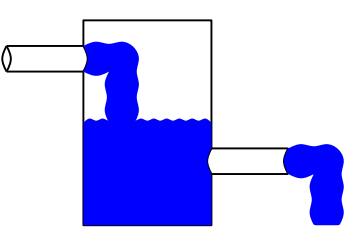

Abbildung 4: Kondensator: Wassermodell

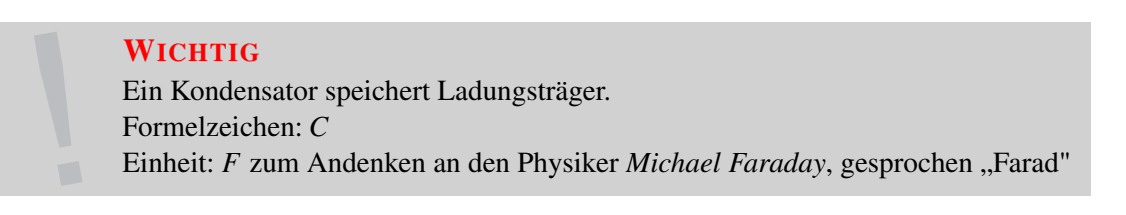

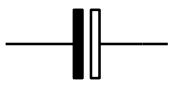

Abbildung 5: Schaltungssymbol Kondensator

### <span id="page-5-0"></span>2.5 Operationsverstärker

Labor.

Bis jetzt haben wir passive Bauelemente (Widerstand, Kondensator) kennengelernt. Es gibt aber auch eine Reihe aktiver Bauelemente. Aktive Bauelemente können Eingangssignale verstärken oder steuern, passive Bauelemente können dies nicht. Ein aktives Element ist der Operationsverstärker (kurz OPV), den wir uns im Folgenden näher ansehen werden.

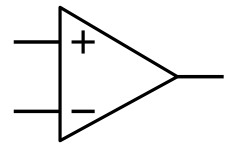

Abbildung 6: Schaltungssymbol Operationsverstärker

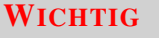

Der Operationsverstärker hat zwei Eingänge:

- einen *positiven* mit einem + gekennzeichnet ("nicht-invertierend")
- einen *negativen* mit einem − gekennzeichnet ("invertierend").

und einen Ausgang.

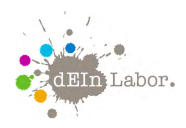

Operationsverstärker verstärken die Differenzspannung zwischen den beiden Eingängen und geben diese hochverstärkt am Ausgang und ggf. invertiert (heißt mit gleichem Spannungswert, aber umgekehrtem Vorzeichen) am invertierenden Eingang aus.

Mit einem Operationsverstärker kann man viele Anwendungen abdecken. In unserem Projekt müssen OPVs mit Gegenkopplung betrieben werden. Schauen wir uns näher an, wie das funktioniert.

#### <span id="page-6-0"></span>2.5.1 OPV-Schaltungen mit Gegenkopplung

Wenn das Ausgangssignal auf den invertierenden (negativen) Eingang zurückgeführt wird, spricht man von Gegenkopplung. Die Verbindung zwischen Verstärkereingang und Verstärkerausgang bezeichnet man als Rückkopplungszweig. Der OPV regelt dann die Ausgangsspannung so, dass es keinen Spannungsabfall zwischen dem positiven und dem negativen Verstärkereingang gibt: Beide Spannungen sind gleich. Im Modell des idealen Operationsverstärker haben die Eingänge einen unendlich hohen Eingangswiderstand. Dadurch können keine Ströme in den OPV fließen. Der Ausgang des OPVs hat einen unendlich kleinen Ausgangswiderstand.

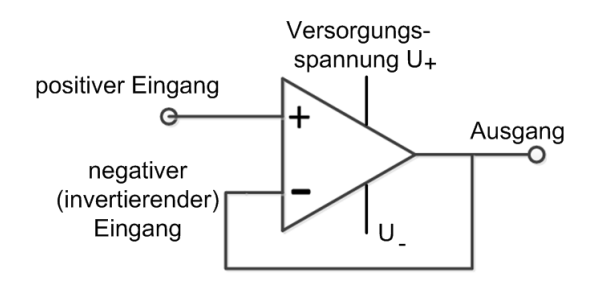

Abbildung 7: OPV mit Gegenkopplung

## <span id="page-6-1"></span>3 Unser Projekt

In den nächsten Abschnitten wird erklärt, wie ein Kontaktmikrofon auch Piezotonabnehmer genannt entsteht und welche physikalischen Zusammenhänge diesem zugrunde liegen.

#### <span id="page-6-2"></span>3.1 Der Piezoeffekt

1890 experimentierten die Brüder Curie mit Kristallen. Ihre Versuche zeigten, dass die Oberfläche des Materials seine elektrische Ladung veränderte, wenn Druck ausgeübt wurde. Später wurde dieser Effekt bei vielen Stoffen entdeckt, z.B. bei Quarz.

Wie wir bereits wissen, besteht ein Piezosensor aus einer Metallscheibe mit aufgetragener Kristallschicht. Wenn man bestimmte Kristalle verbiegt, polarisiert man ihre elektrischen Ladungen. Die einwirkende Kraft wird in Spannung umgewandelt. Diesen Vorgang nennt man

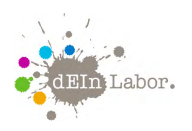

Piezoeffekt. (*Piezin* ist griechisch und steht für das deutsche Wort drücken.)

Ist das Material im Ruhezustand, gleichen sich die negativen und positiven Ladungen aus, da Kristalle symmetrisch aufgebaut sind. Diese Symmetrie wird zerstört, so bald Druck von außen das Material verformt. Es entsteht eine Oberflächenspannung, die sich proportional zum Druck verhält. Die nächsten zwei Abbildungen zeigen die Ionenbindung der symmetrischen Kristallstruktur und deren Verhalten bei Druckeinfluss.

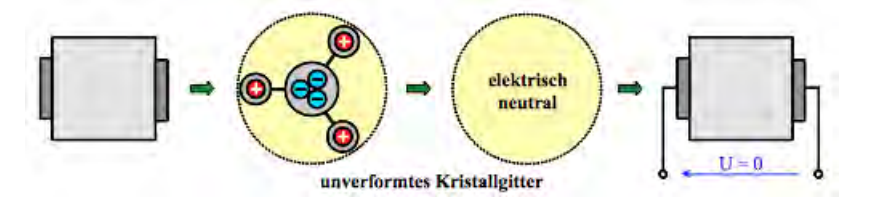

Abbildung 8: Ladungsverteilung im unverformten Kristallgitter

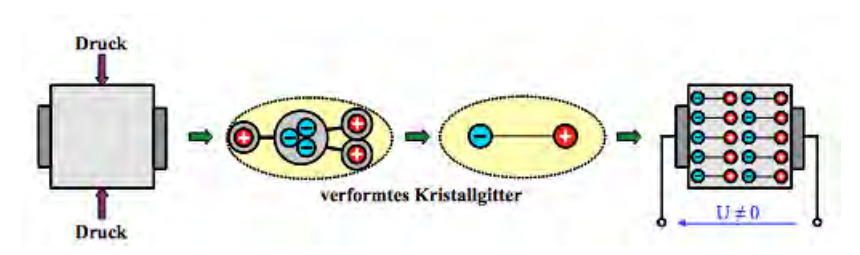

Abbildung 9: Ladungsverteilung im Kristallgitter unter Druckeinwirkung

Die wohl bekannteste Anwendung ist das Feuerzeug. Dessen Funke resultiert aus einer hohen Spannung, die aus einem Schlag auf einen piezoelektrischen Keramikkörper, generiert wird.

### <span id="page-7-0"></span>3.2 Piezosensor als Tonabnehmer

Musikinstrumente, die über einen Resonanzkörper verfügen, können mit einem Piezosensor verstärkt werden. Der Piezosensor wird durch die Schwingungen verformt. Die dadurch generierte Ladung wandeln wir mit einer Ladungsverstärkerschaltung in ein lautes Signal um, dass wir wie ein MP3-Player-Signal über eine HiFi-Anlage, einen Kopfhörer oder Lautsprecher wiedergeben/hören können.

### <span id="page-8-0"></span>3.3 Die Schaltung

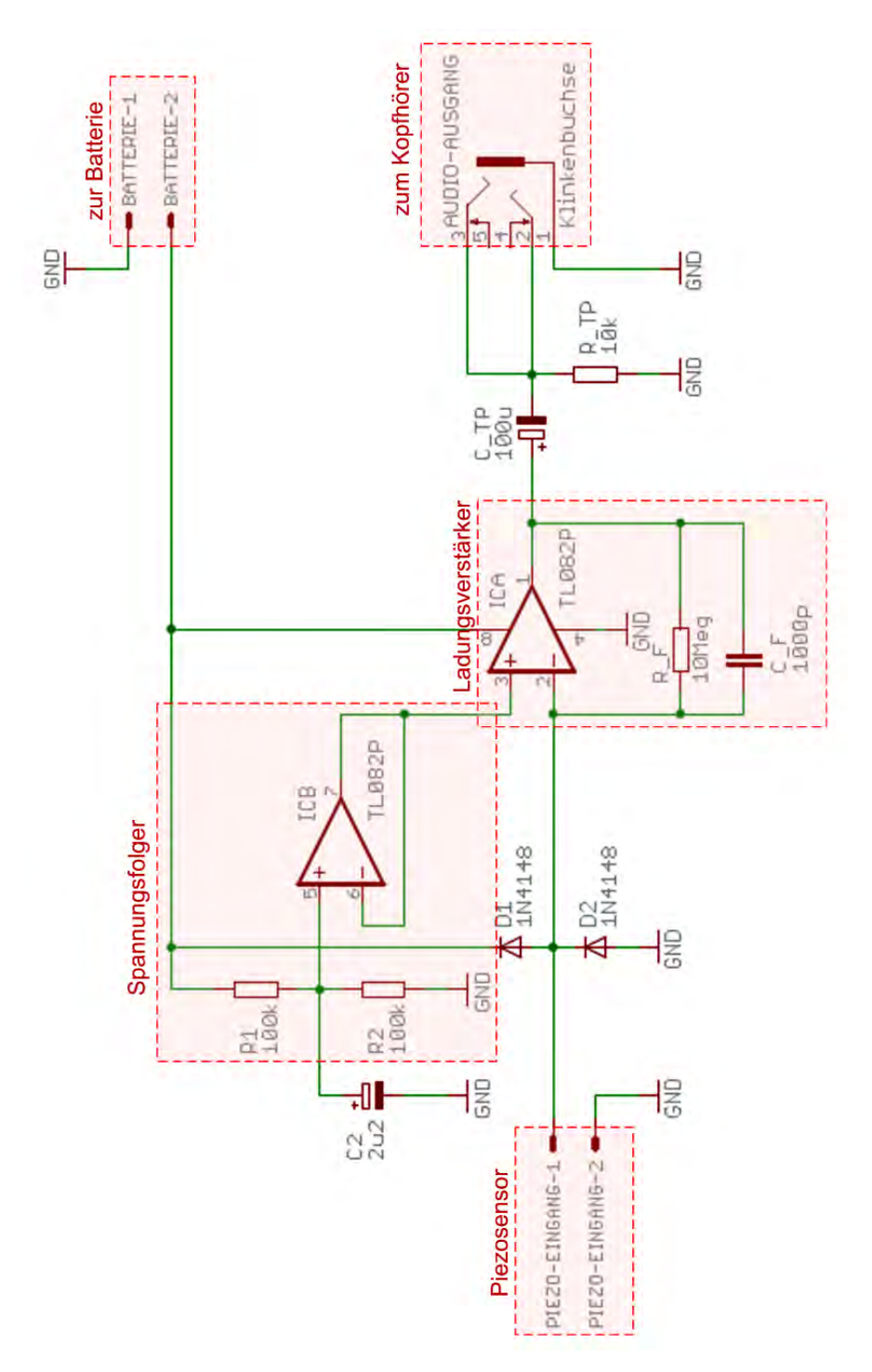

Abbildung 10: Schaltung unseres Kontakmikrofons

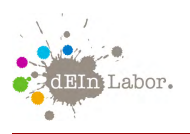

### <span id="page-9-0"></span>3.4 Funktion der Schaltung

Die geringen Ladungsmengen, die vom Piezosensor ausgehen, werden von einer sog. *Ladungsverstärkerschaltung* in eine proportionale Spannung gewandelt.

Um die richtige Versorgungsspannung für den Ladungsverstärker bereit zu stellen, benötigen wir zunächst einen *Spannungsfolger*.

#### <span id="page-9-1"></span>3.4.1 Spannungsfolger

<span id="page-9-3"></span>Wir benötigen den Spannungsfolger, um die halbe Versorgungsspannung (in unserem Fall die Hälfte der Batteriespannung, also 9*V*/2 = 4,5*V*) als möglichst konstante Spannung für den Ladungsverstärker bereit zu stellen. Ein OPV mit Gegenkopplung wird hier als Spannungsfolger betrieben. Der Ausgang wird direkt mit dem invertierenden Eingang verbunden. Das bedeutet, dass die Spannung am invertierenden Eingang genau die gleiche ist wie die am Ausgang. Wir schalten den positiven Eingang vom Spannungsfolger-OPV zwischen zwei gleich große Widerstände (*R*1 und *R*2 in Abb. [11\)](#page-9-3).

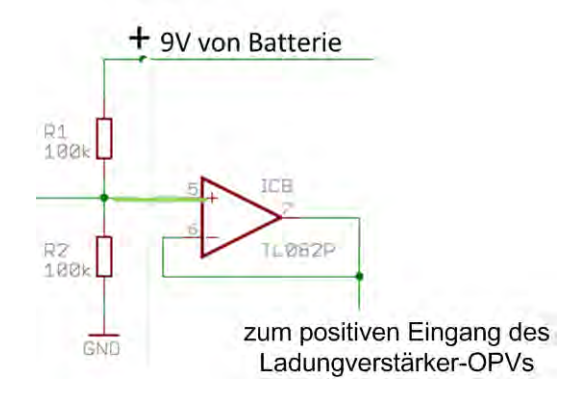

Abbildung 11: Spannungsfolger in unserer Schaltung

Die Widerstände liegen Die beiden Widerstände liegen in Reihe zueinander und parallel zur Versorgungs-/Batteriespannung, was bedeutet, dass die 9V Eingangsspannung von der Batterie halbiert wird (beide Widerstände bilden einen so genannten *Spannungsteiler*). Damit haben wir die Referenzspannung für unseren Ladungsverstärker über den Spannungsfolger eingestellt.

#### <span id="page-9-2"></span>3.4.2 Ladungsverstärker

Der Ausgang vom Spannungsfolger-OPV ist mit dem positiven Eingang vom Ladungsverstärker-OPV verbunden (siehe Abb. [12\)](#page-10-0) . Am positiven Eingang des Ladungsverstärker-OPVs liegt nun eine stabile Referenzspannung an. Der Kondensator *C*\_*F* liegt parallel zu einem Widerstand im Rückkopplungszweig vom Ladungsverstärker. Der Widerstand sorgt für eine stabile Funktion des Verstärkers. Die Kapazität des Kondensators bestimmt hier den Verstärkungsfaktor mit dem die Ladungen des Piezo-Sensors in Spannungswerte am Ausgang der Schaltung verstärkt werden.

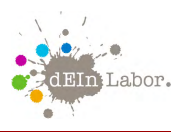

<span id="page-10-0"></span>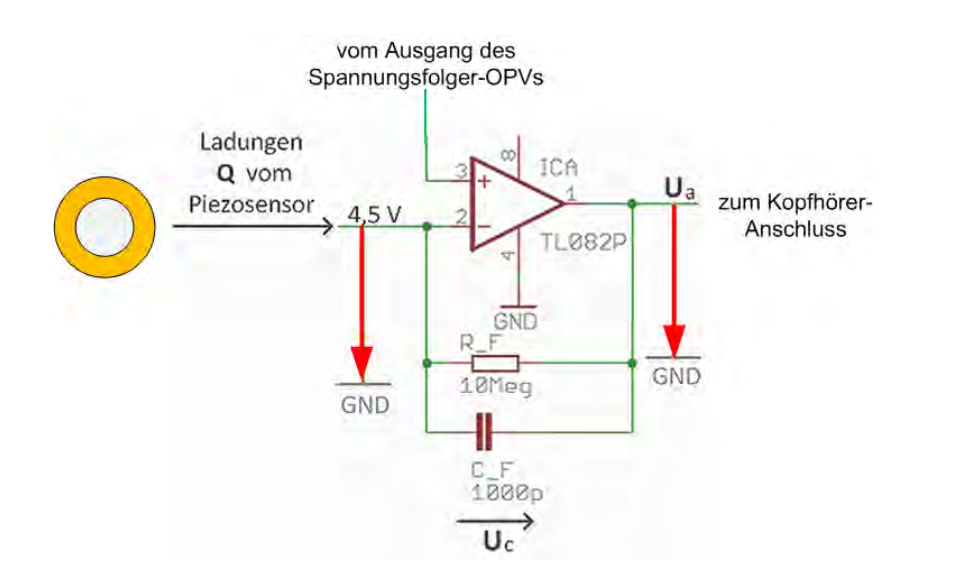

Abbildung 12: Ladungsverstärker in unserer Schaltung

Die Ladungen *Q*, die durch Verformung des Piezosensors entstehen, gelangen zum Kondensator *C*\_*F* im Rückkopplungszweig. Die am Kondensator entstehende Spannung ist also von den Ladungen abhängig. Dieser physikalische Zusammenhang wird durch folgende Gleichung beschrieben:  $U_C = \frac{Q}{C}$  $\frac{Q}{C_{-}F}$ .

*Q* ist die durch Druck generierte Ladungsmenge. *C*\_*F* ist die Kapazität des Kondensators. Die Spannung über dem Kondensator ist also proportional zur Verformung des Piezosensors: *U<sup>c</sup>* variiert proportional zur Ladungsvariation.

Wir wissen, dass in unserem Ladungsverstärker gilt:  $4,5V - U_c = U_a$ . Weil die Eingangsspannung von 4,5*V* stabil ist, ändert sich die Ausgangsspannung *U<sup>a</sup>* zusammen mit der Spannung im Kondensator *Uc*. Also ist auch die Ausgangsspannung von den Ladungen *Q* abhängig und zwar proportional zur Verformung des Piezosensors:

$$
U_a(Q) = 4,5V - \frac{Q}{C_{-}F}
$$

Dies bewirkt, dass die Ausgangsspannung des Ladungsverstärkers um die halbe Versorgungsspannung (hier: 4,5 V) angehoben wird und die verstärkten Signale um diese Referenzspannung herum schwingen können. Je größer die Ladungsmenge *Q*, desto kleiner die Ausgangsspannung  $U_a(Q)$ .

In unserem Projekt wird die Ausgangsspannung *U<sup>a</sup>* über einen Klinkenstecker in den Eingang von einem Audiogerät (z.B. Lautsprecheranschluss oder Kopfhörer) geführt.

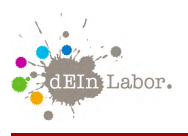

# <span id="page-11-0"></span>4 Bauteiltabelle und Bestückungsplan

Die folgenden Bauteile werden für die Schaltung verwendet. Auf dem Bestückungsplan finden sich die Positionen der Elemente.

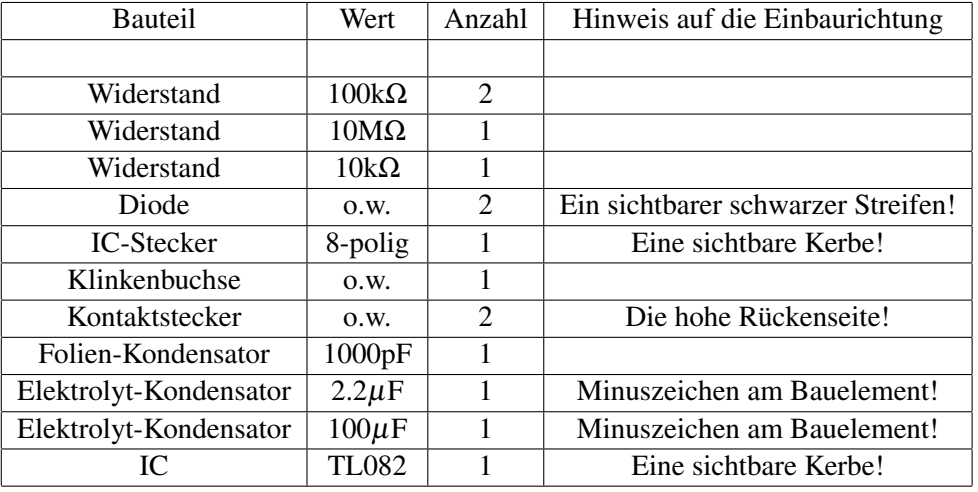

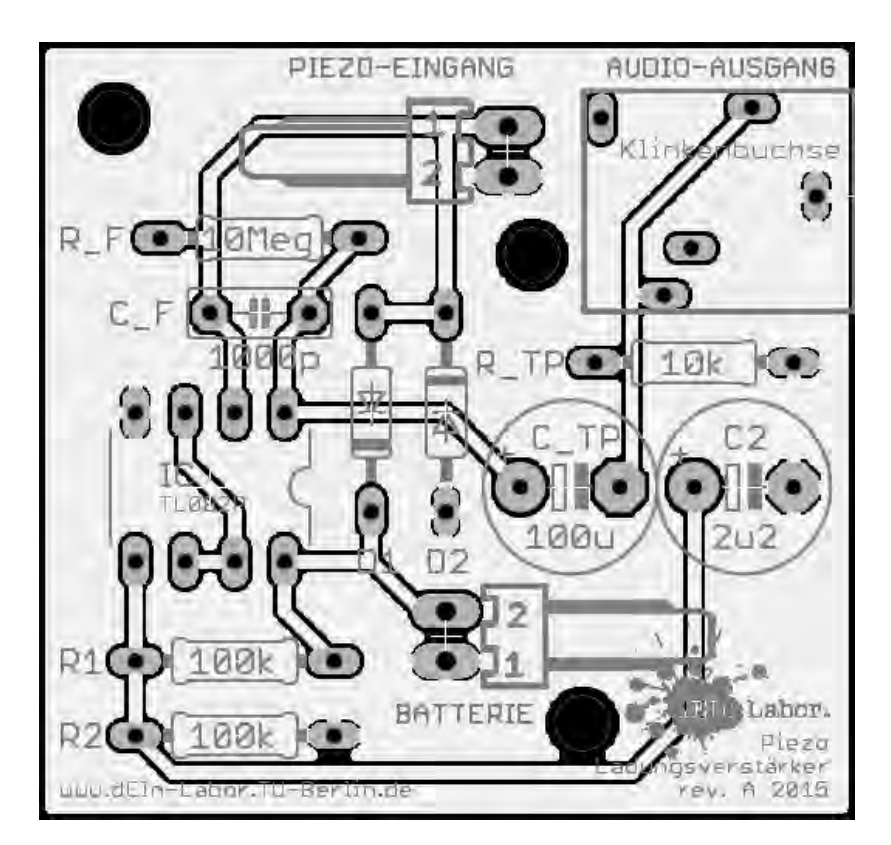

Abbildung 13: Bestückungsplan